## **SARDAR PATEL UNIVERSITY Programme: BBA(General) Semester: V Syllabus with effect from : JUNE 2013**

**Paper Code:** UM05EBBA05 **Traper Code:** CINOSEBBAOS<br>Title Of Paper: Computer Based Project Management - I **The Convention Convention** Total Credit: 3

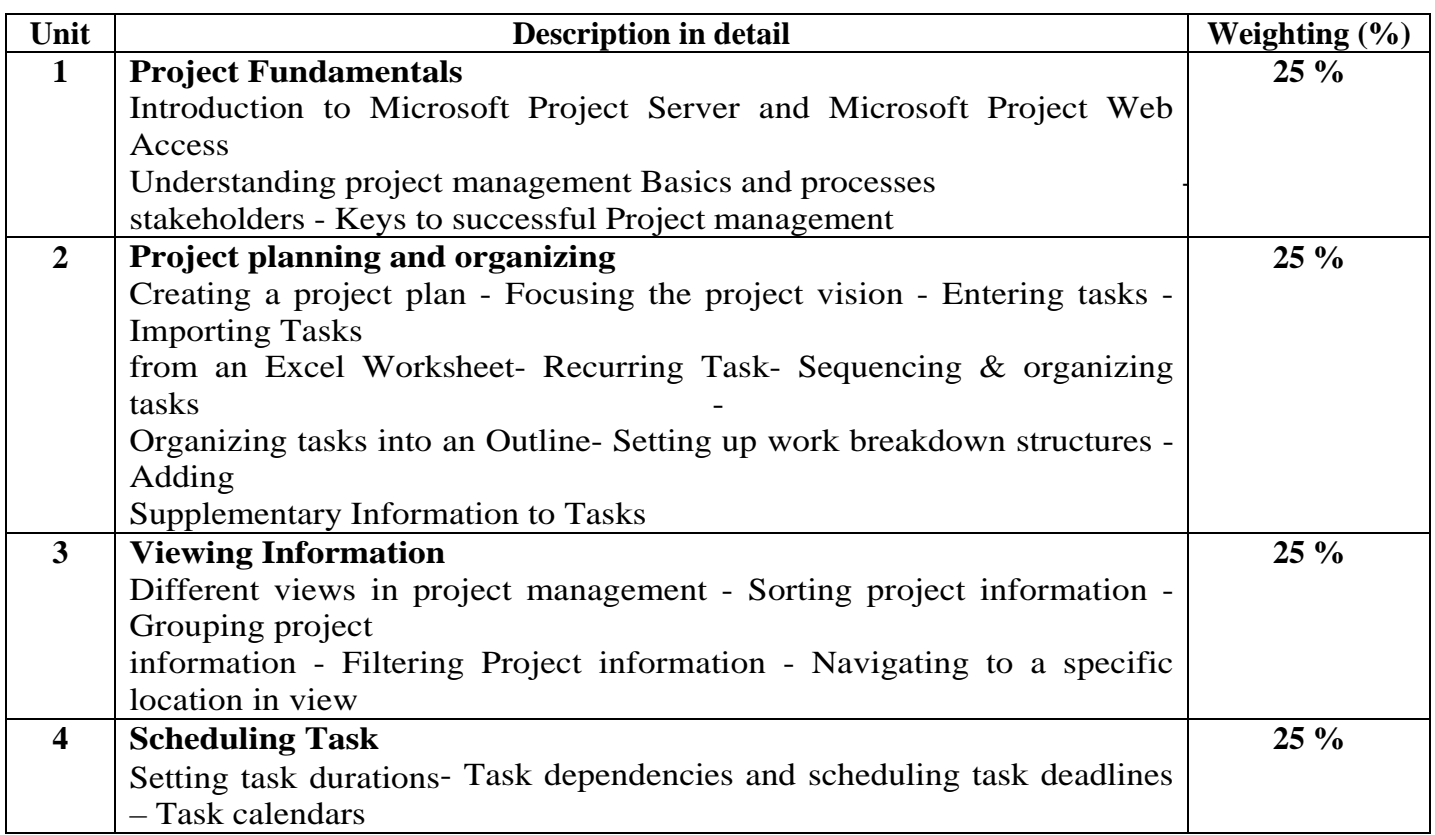

## **Basic Text & Reference Books**

- Microsoft Office Project 2003: Inside Out, by Teresa Stover, Microsoft Press Publication, October 2003
- Microsoft Office Project 2003: Bible, Elaine J Marmel, Hungry Minds Inc, US Publication

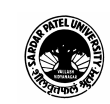